LetmeSync +ключ License Keygen Скачать бесплатно без регистрации (Latest)

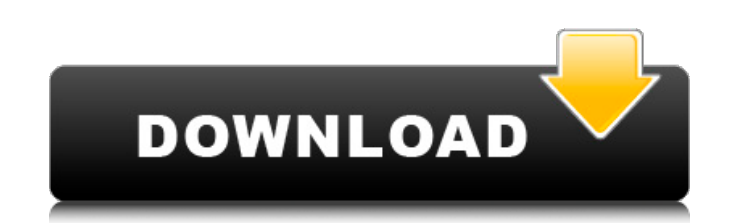

### **LetmeSync Crack Free**

Пожалуйста, обрати внимание Если вы пытались запустить или загрузить Apple OS X Lion на Intel Mac, у вас могут возникнуть следующие проблемы: 1. Ваш Мас не подключен к Интернету 2. Ваш Мас был настроен на часовой пояс, ко установлен в вашей сети (например, Калифорния вместо GMT). Решение: Ваш Intel Мас не обязательно должен быть подключен к Интернету. Просто обновите (вручную) часовой пояс вашего Мас следующим образом: 1. Начните с док-стан нижней части экрана.2. Нажмите на значок Apple в левом верхнем углу.3. Откройте окно настроек.4. Нажмите на значок часов.5. Нажмите на вкладку Часовой пояс.6. Нажмите на вкладку Южная Америка.7. Отметьте переключатель «Автоматически устанавливается для автоматической установки правильного часового пояса» и нажмите кнопку «Установить». Чтобы выбрать часовой пояс, щелкните вкладку «Часовые пояса» и прокрутите вниз, чтобы найти правильный часовой пояс.9. Нажмите кнопку «Установить» в левом нижнем углу, чтобы установить часовой пояс.10. Закройте окно.11. Закройте окно Dock.12. Переместите док по своему выбору.13. Перезагрузите компьютер.14. Запускайте прило запуске Lion, это обновит часовой пояс. Если вы находитесь у себя дома, вы можете выйти через окно гаража и ручей, который находится на вашей дороге. Если на всех ваших компьютерах установлены неизмененные версии Internet вы можете использовать их без потери совместимости с веб-сайтами, разработанными для Microsoft Internet Explorer. Это не относится к Google Chrome, Mozilla Firefox и Safari. После перехода на другой браузер веб-сайты, соз Ехрюгег (IE), могут отображаться неправильно в других браузерах. Если у вас нет или вы еще не установили измененную версию Internet Explorer, Windows предлагает следующие рекомендации: 1. Запустите компьютер в безопасном Запустите Internet Explorer.3. Закройте Internet Explorer, если он запущен.4. Откройте «Пуск», «Панель управления» и дважды щелкните значок «Установка и удаление программ».5.Установите (или удалите) IE.6. Запустите Intern меню «Правка» нажмите «Свойства обозревателя».8. Нажмите на вкладку «Дополнительно».9. В разделе «История просмотров» установите значение «Удалить историю просмотров».

### **LetmeSync Crack 2022**

LetmeSync Crack — это инструмент, который позволяет синхронизировать файлы между различными облачными хранилищами за считанные секунды, он быстрый, простой в использовании и имеет дружественный интерфейс. Вот список поддерживаемых облачных хранилищ: Дропбокс СкайДрайв СахарСинк Карбонит Просто Облако Опендрайв Почтовое облако Юсендит Функции: LetmeSync позволяет вам выбрать, какие типы контента вы хотите синхронизировать (например, документы, фото, музыку), а также создать список расширений для обрабатываемых файлов. Если вы выбрали какой-либо контент для синхронизации, letmeSync спросит вас, что вы хотите сделать с выбранными файлами: -хранить -Удал -перезаписать -копировать -шаг -компресс -загрузить -пакетная загрузка -скачать После того, как вы выберете действия, которые хотите применить к файлам, letmeSync загрузит файлы на ваш компьютер или загрузит файлы в ваше хранилище. Вы также можете передавать файлы по электронной почте (копировать и вставлять) или отправлять ссылку, чтобы поделиться своими файлами. Когда вы решите синхронизировать свои файлы, вы выберете путь передачи, а та время и график запуска процесса синхронизации. LetmeSync очень прост в использовании, для его использования не требуется никаких технических знаний. LetmeSync не требует особых привилегий в вашей облачной учетной записи, вы можете использовать его бесплатно. У вас также есть возможность проверить наличие новых файлов, удалить или сжать старые файлы или изменить интервал синхронизации, если хотите. Возможности LetmeSync: \* Создайте список расширений для обрабатываемых файлов \* Извлечение и архивирование файлов \* Резервное копирование и восстановление файлов \*Скачивание файлов из облачных хранилищ \* Загружать файлы в облачные хранилища \* Создать новый список файлов \*Выберите несколько файлов \*Выберите контент из ваших облачных хранилищ \* Загрузите и сожмите ваши файлы \*Проверить наличие новых файлов \* Очистите свои файлы \* Выберите интервал ваших файлов \* Получайте новые файлы без необходимости синхронизации \*Удалить старые файлы \*Создать очередь файлов для обработки \*Синхронизация файлов между облачными хранилищами \* Синхронизация файлов с контактами \*Передача файлов по электронной почте \* Управляйте своими облачными учетными записями \*Проверьте наличие новых учетных записей облачного хранилища \*Проверьте наличие новых учетных записей облачных файлов \*Проверить 1709e42c4c

### **LetmeSync Crack Activation Key Free [Win/Mac]**

Простой в использовании автономный файловый менеджер для Windows 10 Видеозвонки по Skype Windows Phone и Xbox 10 — это приложение Skype нового поколения, которое обеспечивает простой, увлекательный и интуитивно понятный способ видеочата с кем угодно и где угодно. Используйте Skype для видеозвонков бесплатно. Видеозвонки по Skype для Windows Phone и Xbox 10 предназначены для работы на устройствах с Windows Phone 8.0, Windows Phone 8.1, Wi Windows RT 8.1 и Windows 10. Видеозвонки по Skype Windows Phone и Xbox 10 используют расширенное распознавание лиц и жестов для более естественного общения в чате. Видеозвонки по Skype Windows Phone и Xbox 10 работают на Windows Holographic, которая переносит Windows 10 на телефоны. Видеозвонки по Skype Windows Phone и Xbox 10 — это приложение Skype, что означает, что оно использует вашу учетную запись Skype для использования. Если вы хотите использовать видеовызовы Skype на своем мобильном устройстве без использования учетной записи Skype, вы можете купить приложение Skype для использования видеовызовов Skype на своем мобильном устройстве. Следите за крупнейшей в мире группой встреч, клубом неофициальной одежды Chicago Cubs. Эта группа для всех фанатов Chicago Cubs. Обсуждайте администрацию, владельцев, болельщиков, тренеров, игроков и т. д. Обсуждение команды Chicago Cubs во время бейсбольного сезона — отличный способ прорекламировать свою команду, узнать мнение и просто повеселиться! Загрузите крупнейшую в мире группу встреч, клуб неофициальной одежды Chicago Cubs. Эта группа для всех фанатов Chicago Cubs. Обсуждайте администрацию, владельцев, болельщиков, тренеров, игроков и т. д. Обсуждение команды Chicago Cubs во время бейсбольного сезона — отличный способ прорекламировать свою команду, узнать мнение и просто повеселиться! Чикагская ассоциация гольфа, крупнейшая в мире группа встреч по гольфу. Эта группа для всех несгибаемых чикагских игроков в гольф. Обсудите чикагские поля для гольфа, клубы, одежду, курсы и т. д. Чикаго — пре место для жизни и игры в гольф. Проверьте эту группу, чтобы увидеть все забавные места для гольфа и удобства в Чикаго. Загрузите крупнейшую в мире группу встреч по гольфу, Чикагскую ассоциацию гольфа. Эта группа для всех несгибаемых чикагских игроков в гольф. Обсудите чикагские поля для гольфа, клубы, одежду, курсы и т. д. Чикаго — прекрасное место для жизни и игры в гольф. Проверьте эту группу, чтобы увидеть все забавные места для гольфа в Чикаго. Присоединяйтесь к крупнейшей в мире группе по гольфу, Чикагской ассоциации гольфа. Эта группа для всех умирает

## **What's New In?**

-------------------------------- \* Aramis — это приложение для управления компьютерными системами и сетями. Основной целью приложения является поддержка и защита серверов Windows и компьютеров с базами данных. Описание Арамиса: -------------------------------- \* Менеджер загрузки видео для приложений Android бесплатно 4.3.4 APK с самой низкой и последней версией версии для Android. Video Download Manager для Android — популярное программное обеспечение для загрузки видео с уникальным удобным интерфейсом, потому что оно проще и интуитивно понятнее. Также очень легко использовать Video Download Manager для Android. Приложение для iOS (0 МБ): наслаждайтесь лучшими видео в Интернете! С помощью Video Downloader для iOS вы можете загружать видео с любого веб-сайта и сохранять их на свой iPhone, iPad или iPod Touch. Загрузка/конвертирование нескольких видео: вы можете легко загружать/конвертировать более о видео на свое устройство iOS одновременно. Загрузка по расписанию: вы можете легко добавить свои любимые видео в свой личный график загрузкие профили загрузки: вы можете сохранить настраиваемые профили загрузки для каждого посещаемого веб-сайта, чтобы использовать их в следующий раз для загрузки видео. Различные форматы файлов: вы можете легко загружать видео практически во всех популярных форматах, таких как MP4, MOV, FLV, MP3, AAC ит. д., и даже загружать субтитры, обложки ит. д. одновременно. Это бесплатный загрузчик видео и своего рода помощник по загрузке видео для устройств iOS. Вы можете создать персонализированный профиль загруз бесплатный, надежный и гораздо более простой в использовании. Приложение для iOS (0 МБ): наслаждайтесь лучшими видео в Интернете! С помощью Video Downloader для iOS вы можете загружать видео с любого веб-сайта и сохранять свой iPhone, iPad или iPod Touch. Загрузка/конвертирование нескольких видео: вы можете легко загружать/конвертировать более одного видео на свое устройство iOS одновременно. Загрузка по расписанию: вы можете легко добавит любимые видео в свой личный график загрузки.Пользовательские профили загрузки: вы можете сохранить настраиваемые профили загрузки для каждого посещаемого веб-сайта, чтобы использовать их в следующий раз для загрузки видео. Различные форматы файлов: вы можете легко загружать видео практически во всех популярных форматах, таких как MP4, MOV, 3GP, FLV, MP3, AAC и т. д., и даже загружать субтитры, обложки и т. д. одновременно. Это бесплатный за видео и своего рода помощник по загрузке видео для устройств iOS. Вы можете создать персонализированный профиль загрузки и

# **System Requirements For LetmeSync:**

Windows XP или более поздняя версия. Соответствующим образом модифицированная среда выполнения Java, например IBM Java SE Development Kit версии 7, обновление 10 или более поздней версии. Минимальное разрешение экрана 1024 x 768 или больше Macromedia Flash Player 9 или выше, установленный на вашем компьютере Mozilla Firefox 3.5 или более поздняя версия с последним Flash-плагином Internet Explorer 8 или более поздней версии (только для пользов Windows) Щелкните здесь, чтобы посетить страницу поддержки Flash Player для получения дополнительной информации. Сенатор Дайан Файнштейн ответила на заявление пресс-секретаря Белого дома Шона Спайсера.

Related links: